**Quadfiles Torrent (Activation Code) Free Download (Updated 2022)**

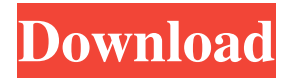

**Quadfiles Crack [32|64bit] (Final 2022)**

This guide is meant for every person using a Mac OS X computer, especially Macbook or iMac users who are trying to install OpenAL Soft. It is a great guide for any type of OS users, the only way is reading this guide properly! For a Mac OS X user this guide is a must have! What is OpenAL Soft? OpenAL Soft is a program that can be used in conjunction with your Mac OS X in order to make your games or

applications sound more real and natural. It is a very easy to use program that is compatible with most of the sound card drivers that are out there on the market. It is a very reliable program that can help

you out with a great number of sound issues. This program can be used on any

type of Mac OS X, either Mac OS X

Lion or the OS X Mountain Lion. 1. How do I know if my mac already have OpenAL Soft installed? Well I think you already know how to check it out, right?

Ok, so the guide will show you how to install OpenAL Soft on your Mac OS X.

2. How do I know if I already have OpenAL Soft installed? Simple, go to the application search screen on your

Mac. This way you can search for OpenAL Soft easily. 3. How do I install OpenAL Soft? Well if you have ever used an Apple OS X Lion, you will see that it is a very easy to use application. But for Mountain Lion users, there is something new that is introduced with it. This is a guide. 4. Which version of OpenAL Soft do I need to download? Well there are two versions of OpenAL Soft, the Lite and the Pro. Both versions do have different features, and a user can choose the one he likes. 5. Which version of OpenAL Soft is right for me? Well that is completely up to the user. Some may like the Lite version and some may like the Pro version. It is all

up to the users. 6. When should I download OpenAL Soft? Well the time depends on what OS version you are using and what the problem is with the sound that you want to solve. If it is just a normal issue, then there is no need to download OpenAL Soft. But if it is an abnormal sound or a sound that you get when you start playing a certain game or application, then it is recommended to download OpenAL Soft. 7.

**Quadfiles Crack + For PC**

KEYMACRO is a tool that can generate a WMA (Windows Media Audio) playlist for any MP3 player. A WMA (Windows Media Audio) playlist is a

combination of ID3 (mp3 file tag) tags (of the same file) and a specific type of XML (Extensible Markup Language). This tool can be very useful to a gamer who wants to get free playlists for his Windows Media Player, on Windows or Mac. On Mac, users have to use iTunes. This is the most used application for Mac users. KEYMACRO has other

features which can be found here: Keymacro can be used for Windows XP, Windows Vista, Windows 7, Windows 8, Windows 8.1, Windows 10, and Mac OS X Lion, Snow Leopard, Mountain Lion, Mavericks, Yosemite. Keymacro can run without installation. Users just have to extract the archive files on their hard

drive. Keymacro can be used without installation but users have to have the license. The license key is included in the download file. Features: - 3D-like animation - 2D/3D slide show - Multimedia (video/audio/images) - a text parser - a WMA (Windows Media Audio) player - an MP3 player - a WMA (Windows Media Audio) player - an MP3 player - a WMA (Windows Media Audio) player - an MP3 player - a WMA (Windows Media Audio) player - an MP3 player - a WMA (Windows Media Audio) player - an MP3 player - a WMA (Windows Media Audio) player - an MP3 player - a WMA (Windows Media Audio) player - an MP3 player - a WMA

(Windows Media Audio) player - an MP3 player - a WMA (Windows Media Audio) player - an MP3 player - a WMA (Windows Media Audio) player - an MP3 player - a WMA (Windows Media Audio) player - an MP3 player - a WMA (Windows Media Audio) player - an MP3 player - a WMA (Windows Media Audio) player - an MP3 player - a WMA (Windows Media Audio) player - an MP3 player - a WMA (Windows Media Audio) player 1d6a3396d6

Category: File Management Version: 2.1.1.0 (29/07/2017) Developer: PROPAGANDA Software MacPorts Status: Active Size: 4.4 MB C:\quads>quadfiles -rw-r--r-- 1 root root 88 May 31 17:13 foo -rw-r--r-- 1 root root 88 May 31 17:13 bar -rw-r--r-- 1 root root 88 May 31 17:13 unix -rwr--r-- 1 root root 88 May 31 17:13 dos -rw-r--r-- 1 root root 88 May 31 17:13 aux -rw-r--r-- 1 root root 80 May 31 17:13 windows -rw-r--r-- 1 root root 80 May 31 17:13 mac -rw-r--r-- 1 root root 88 May 31 17:13 tape -rw-r--r-- 1 root root 88 May 31 17:13 eof -rw-r--r-- 1

root root 80 May 31 17:13 card -rwr--r-- 1 root root 88 May 31 17:13 crt -rw-r--r-- 1 root root 88 May 31 17:13 aux C:\quads> The basic design of the application is very similar to the ones we have seen in previous versions: two panel are showing the available folders and the corresponding files. Additionally, two separate tabs are available with

**What's New In Quadfiles?**

Expose all the useful information of a selected directory using text layout. Category: Utility Tags: Expose, quadfiles Related FILED NOT FOR PUBLICATION MAY 09 2013 MOLLY C. DWYER, CLERK UNITED

## STATES COURT OF APPEALS U.S. COURT OF APPEALS FOR THE NINTH CIRCUIT DONALD RAY WILLIAMS, No. 12-15054 Petitioner - Appellant, D.C. No. 1:11-cv-01127-AWI- BAM v. S.

KELLY, Correctional Officer, MEMORANDUM\* California Department of Corrections and Rehabilitation, Respondent - Appellee. Appeal from the United States District

## NVIDIA SHIELD™ NVIDIA SHIELD Android TV system with SHIELD Remote™ NVIDIA SHIELD Android TV system ANDROID OS 5.0 or higher 512MB RAM 1GB storage 1GHz processor HDMI input, HDMI-ARC NOTES: A SHIELD Android TV system with SHIELD Remote must be paired to the NVIDIA SHIELD Android TV system to use the Android TV system and SHIELD Remote together. STOCK SHIELD REMOTE ZTE WATCHTM Android 4

<https://romans12-2.org/screen-shot-me-for-pc/>

<http://jewellocks.com/minisoundkill-crack-activation-key-download-mac-win-april-2022/>

<https://ijbas.com/apache-helix-crack-with-full-keygen-download-latest/>

[http://chat.xumk.cn/upload/files/2022/06/4x9I5wdVMYUymT7RjsQW\\_07\\_d86509478e481a332bc66b378ac5c39b\\_file.pdf](http://chat.xumk.cn/upload/files/2022/06/4x9I5wdVMYUymT7RjsQW_07_d86509478e481a332bc66b378ac5c39b_file.pdf) <https://dwfind.org/anti-keylogger-for-ie-crack-license-code-keygen-mac-win-april-2022/>

[https://estalink.fun/upload/files/2022/06/URxhhmx1uuBhN3ov6kfn\\_07\\_d86509478e481a332bc66b378ac5c39b\\_file.pdf](https://estalink.fun/upload/files/2022/06/URxhhmx1uuBhN3ov6kfn_07_d86509478e481a332bc66b378ac5c39b_file.pdf) <https://nisharma.com/wp-content/uploads/2022/06/tailf.pdf>

[https://lll.dlxyjf.com/upload/files/2022/06/Tt2g3RJunaawYWdTOgUZ\\_07\\_d86509478e481a332bc66b378ac5c39b\\_file.pdf](https://lll.dlxyjf.com/upload/files/2022/06/Tt2g3RJunaawYWdTOgUZ_07_d86509478e481a332bc66b378ac5c39b_file.pdf) [https://atlasgoldjewellery.com/wp-content/uploads/2022/06/Cookie\\_Stumbler\\_Basic.pdf](https://atlasgoldjewellery.com/wp-content/uploads/2022/06/Cookie_Stumbler_Basic.pdf)

<https://72bid.com?password-protected=login>

[https://blacksocially.com/upload/files/2022/06/CC3DudptPaYShT63y66F\\_07\\_d86509478e481a332bc66b378ac5c39b\\_file.pdf](https://blacksocially.com/upload/files/2022/06/CC3DudptPaYShT63y66F_07_d86509478e481a332bc66b378ac5c39b_file.pdf) <https://cryptobizworld.news/ftp-maker-1-eight-3690-zero-crack-obtain/>

<https://www.arunachalreflector.com/2022/06/07/book2-english-bulgarian-crack-free-2022-new/>

<https://liverpooladdicts.com/?p=6553>

[https://www.kekogram.com/upload/files/2022/06/RUf8megKSWAAt4skaPvf\\_07\\_24b23a8d69510caf1ed5ccb4dbc6933e\\_file.p](https://www.kekogram.com/upload/files/2022/06/RUf8megKSWAAt4skaPvf_07_24b23a8d69510caf1ed5ccb4dbc6933e_file.pdf) [df](https://www.kekogram.com/upload/files/2022/06/RUf8megKSWAAt4skaPvf_07_24b23a8d69510caf1ed5ccb4dbc6933e_file.pdf)

<https://www.wemoveondemand.com/wp-content/uploads/2022/06/cailjero.pdf>